## **Templates - Level 1 - Basic Level**

Xporter for Jira Templates are documents in DOCX (Microsoft Word), XLSX (Microsoft Excel) or ODT (Open Office) formats. Along with the Xporter Academy, it is possible to specify mappings that will be replaced by the issue fields, custom fields, and other data such as comments, work logs, attachments, etc.

The Basic level is for users new to Xporter for Jira. It focuses on core Xporter skills you will need to perform everyday functions with the app. The level covers:

- Exercise 1 How to Print Issue Data onto a Document
- Exercise 2 How to Populate Rendered Fields Using Wiki or HTML Formatting
- Exercise 3 How to Export Multiple Issues
- Exercise 4 How to Export Multiple Issues with Static Sections
- Exercise 5 How to Format User Picker Fields
- Exercise 6 How to Format Date Picker and Number Fields
- Exercise 7 How to Populate a Bulk for all Issues Displayed on the Screen

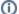

We suggest that you create a new Jira Project and populate all of the Issue's native fields.